# Aplicações - SQL

### Banco de Dados: Teoria e Prática

André Santanchè e Luiz Celso Gomes Jr Instituto de Computação – UNICAMP Agosto de 2013

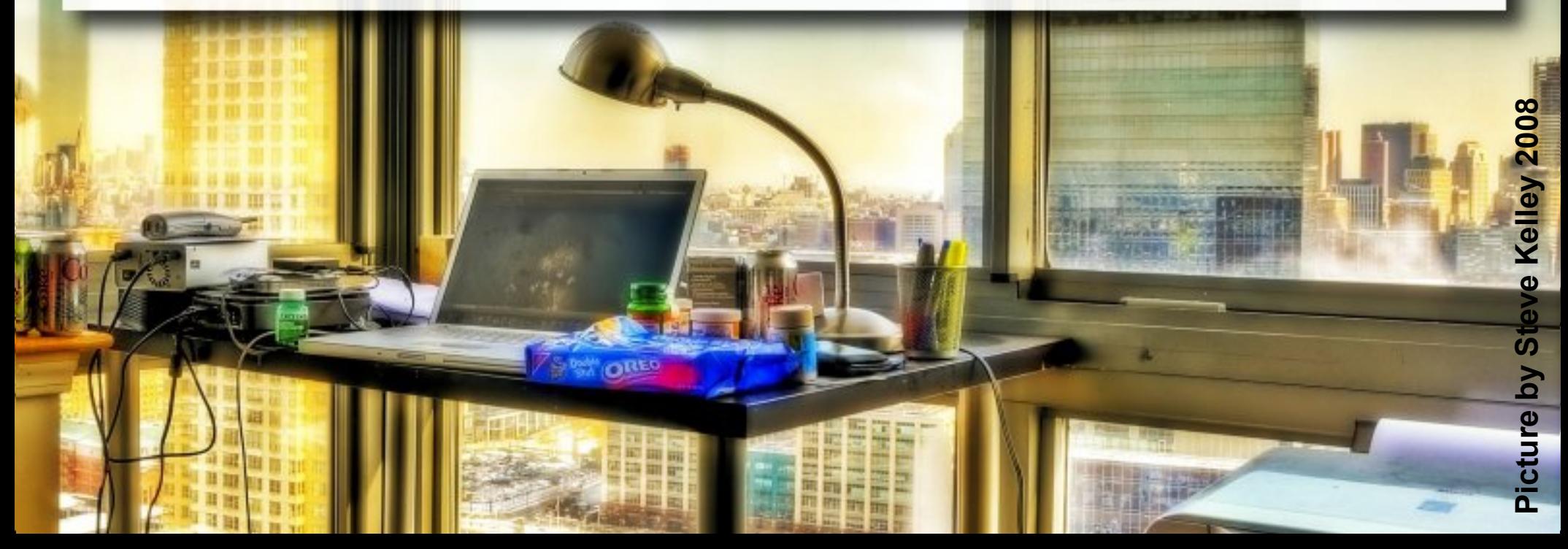

# SQL

- **East Structured Query Language**
- **Originalmente: SEQUEL Structured English** QUEry Language
- **Example 12 Follow Research** 
	- □ Interface BD Relacional → SYSTEM R

# SQL Padronização

- $ANSI + ISO$
- SQL-86 ou SQL1
- SQL-92 ou SQL2
- **SQL:1999 ou SQL3**
- SQL:2003
- SQL:2006

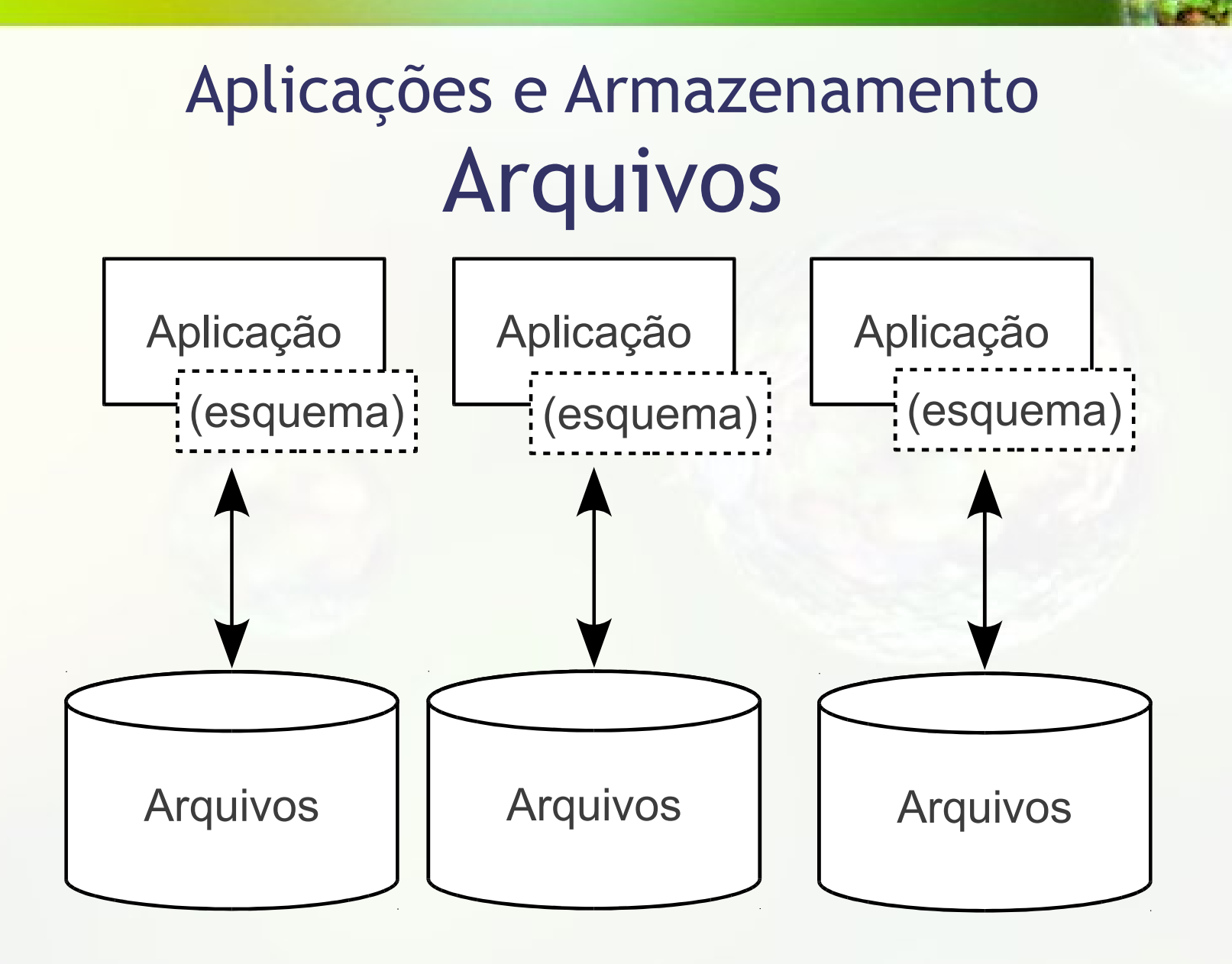

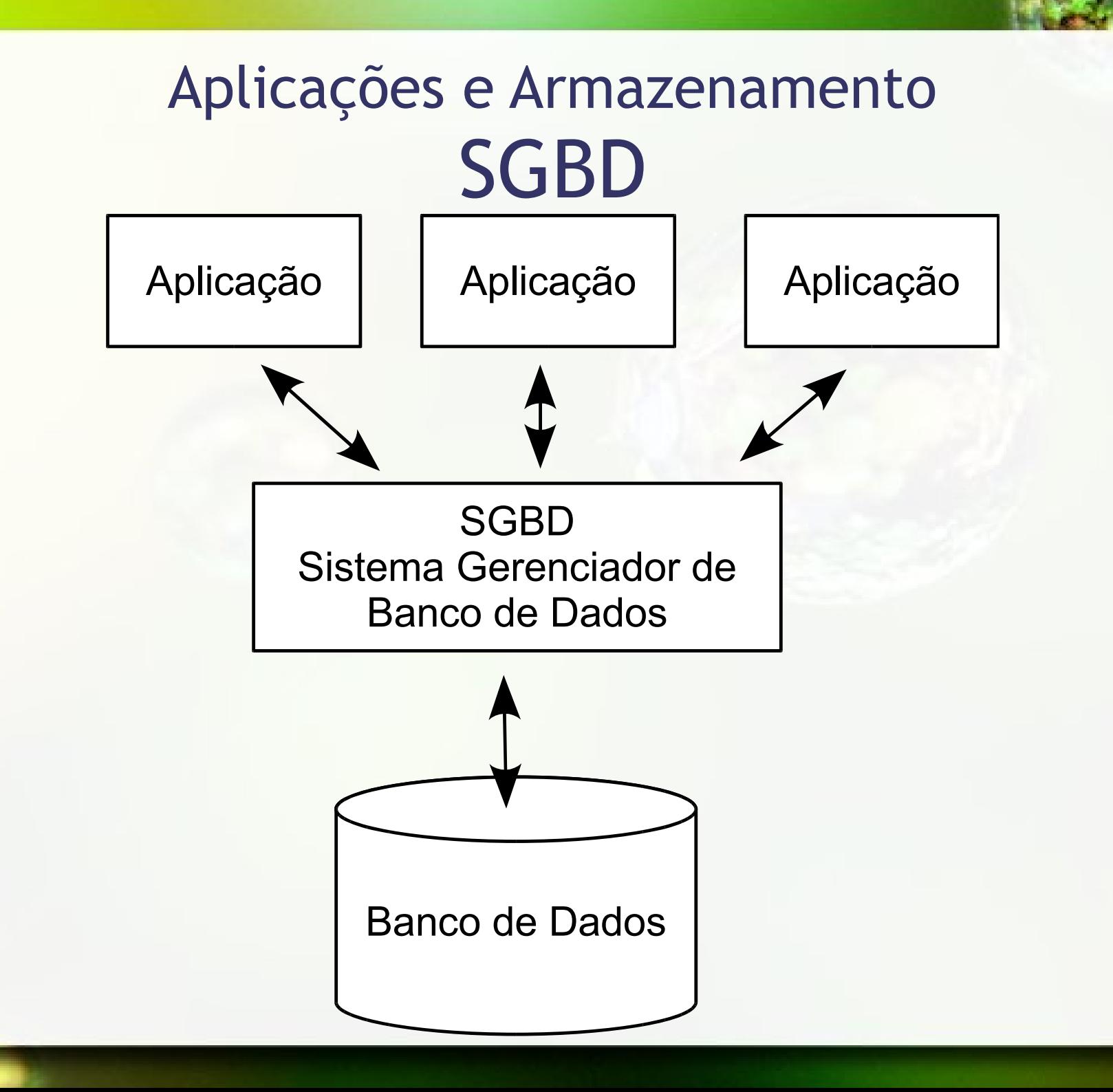

# Dicionário de Dados

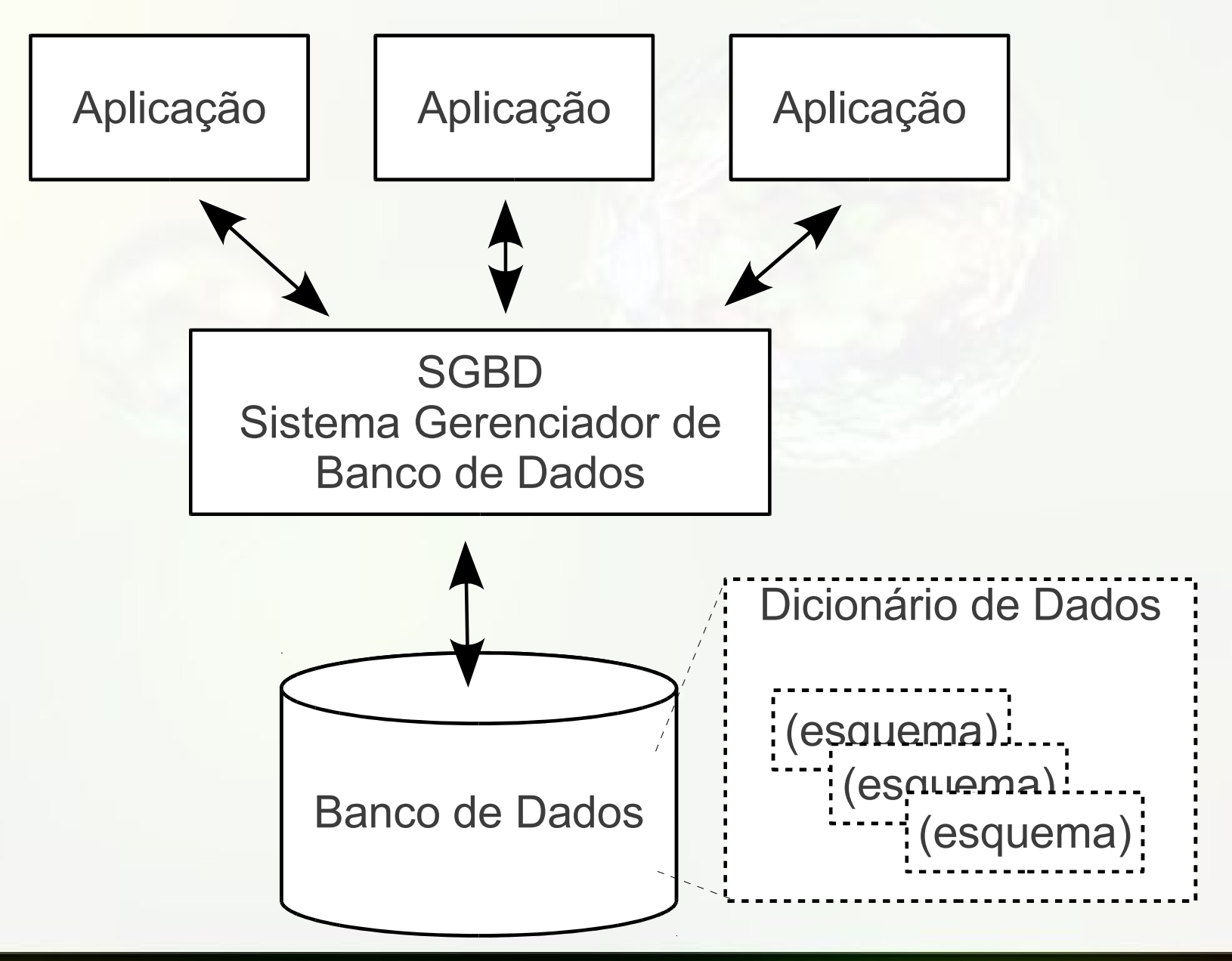

# Caso Prático - Taxis

### Esquema Conceitual – Exemplo Táxis

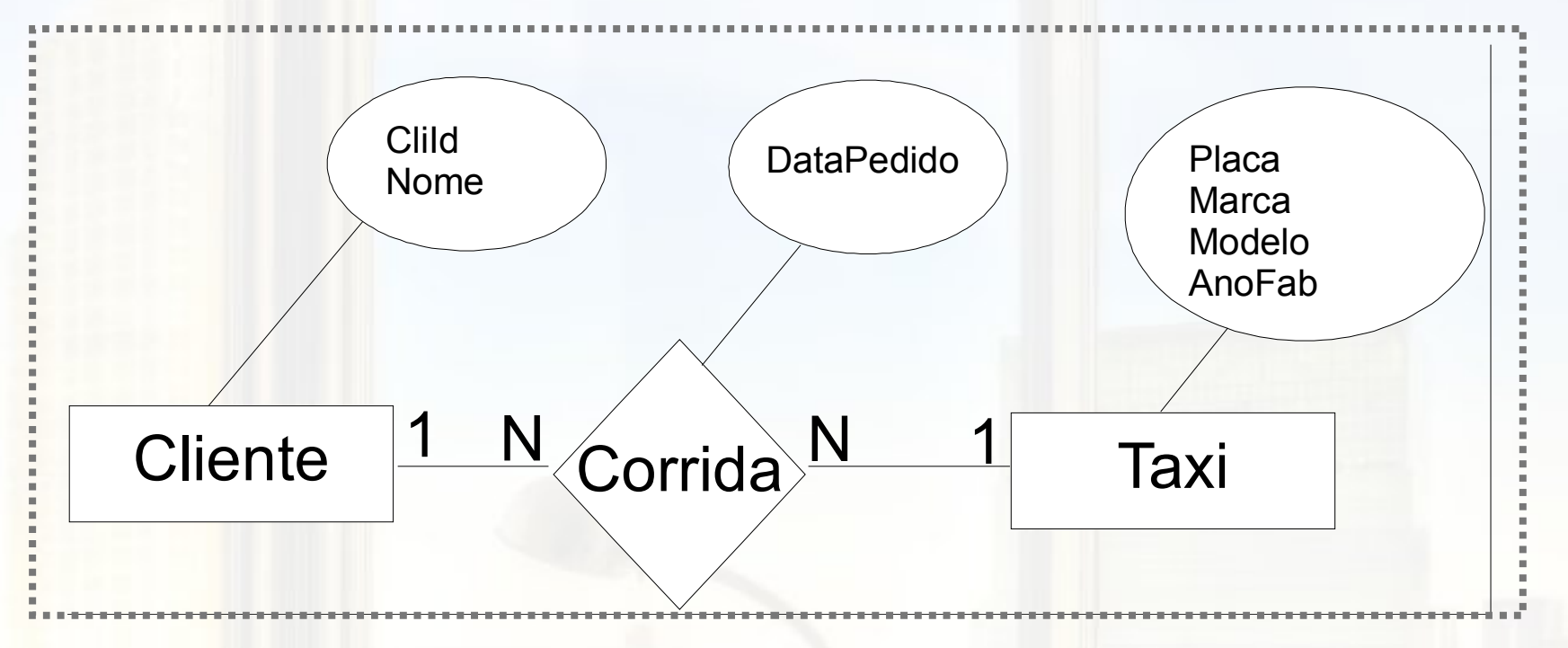

Este é um subconjunto do Estudo de Caso proposto "Despacho e controle de Táxis via terminais móveis ligados on-line com um sistema multi-usuário" por prof. Geovane Cayres Magalhães

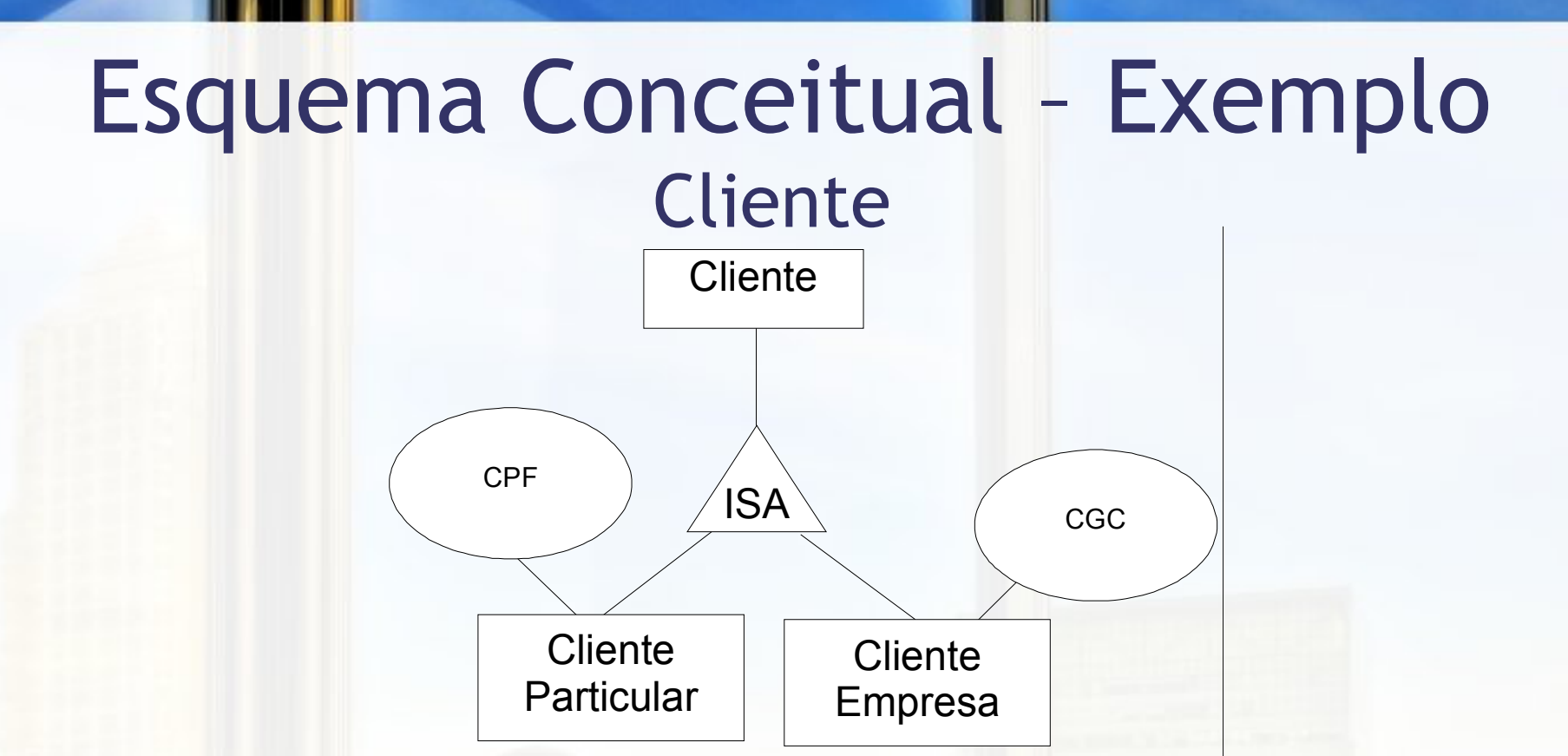

Para ilustrar o tema apresentado, foram acrescentadas duas entidades que são especialização de Cliente. A primeira representa um indivíduo que irá pagar a conta, a segunda representa um funcionário de uma empresa conveniada, para a qual a conta será enviada. Um cliente pode pertencer a ambas especializações.

## Esquema Conceitual completo Táxis

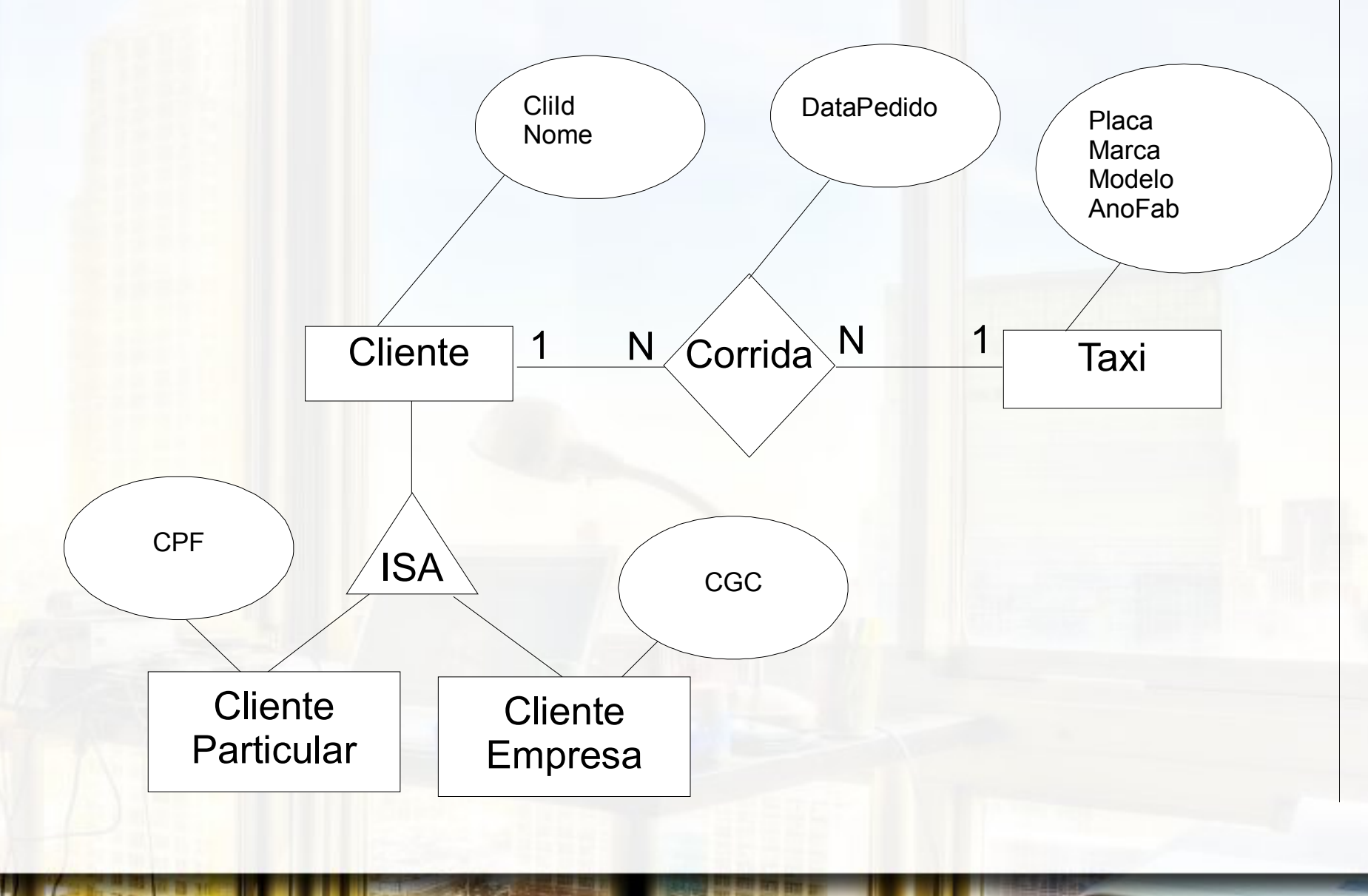

# Tabelas para exemplo - Táxis

#### **Cliente Particular (CP)**

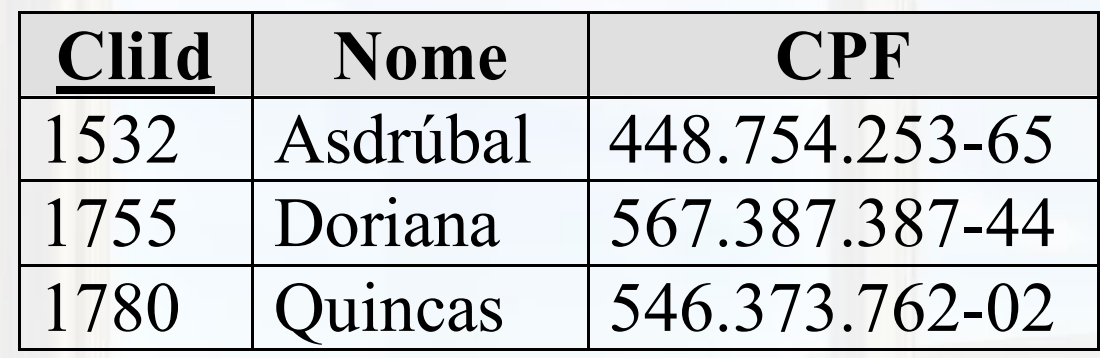

#### **Cliente Empresa (CE)**

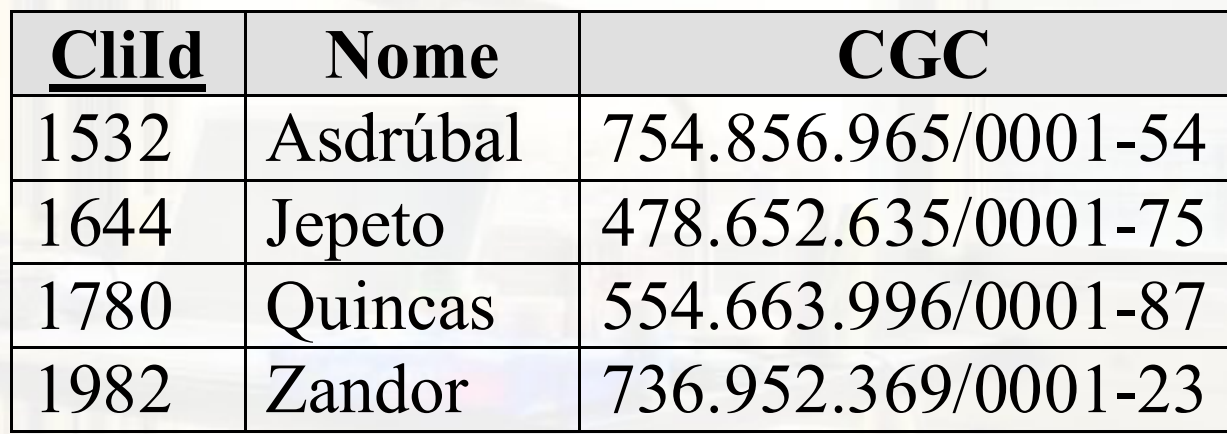

# Tabelas para exemplo - Táxis

#### **Táxi (TX)**

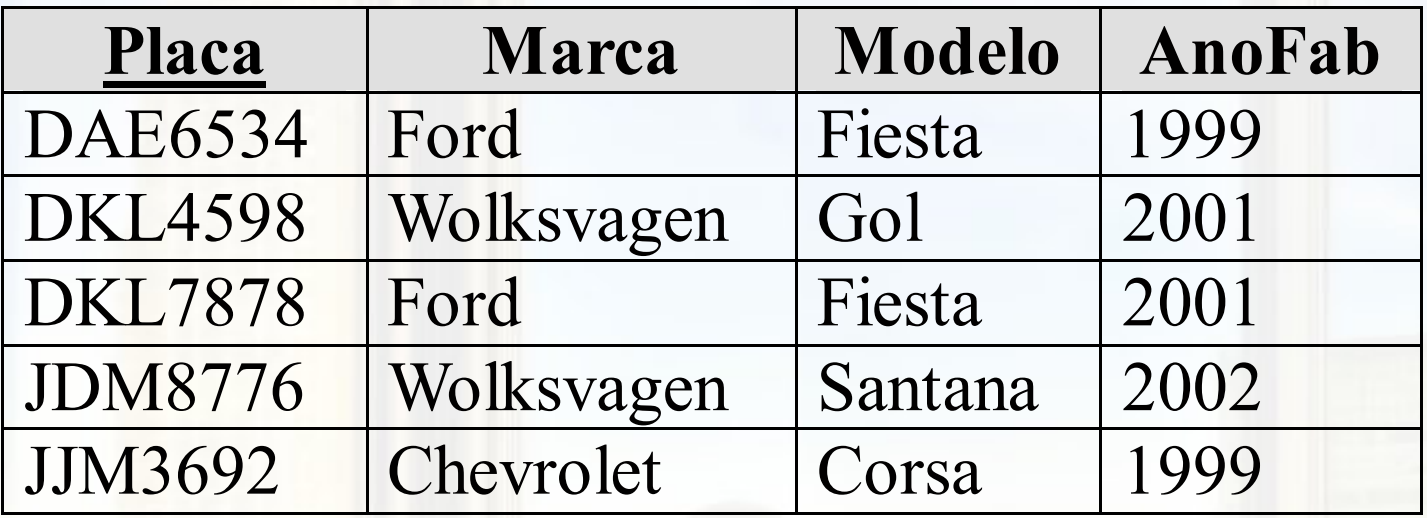

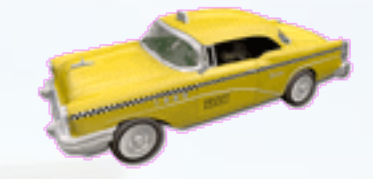

#### **Corrida (R1)**

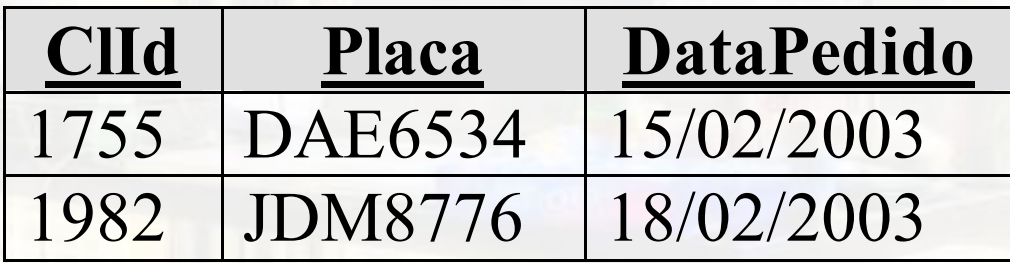

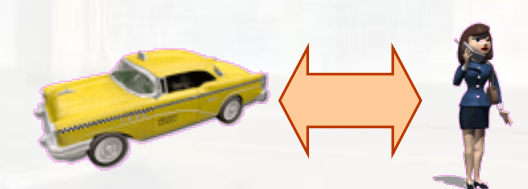

# CREATE SCHEMA

#### ▪ CREATE SCHEMA <esquema> AUTHORIZATION <id\_autorizado>

▪ Java: executeUpdate(...)

## CREATE TABLE

#### ▪ CREATE TABLE <tabela> (<campo 1 > <tipo> [NULL|NOT NULL] [restrição], [..., <campo n > <tipo> [NULL|NOT NULL] [restrição], PRIMARY KEY <chave\_primaria>])

▪ Java: executeUpdate(...)

# CREATE TABLE

```
CREATE TABLE Taxi (
 Placa VARCHAR(7) NOT NULL,
 Marca VARCHAR(30) NOT NULL,
 Modelo VARCHAR(30) NOT NULL,
 AnoFab INTEGER,
 Licenca VARCHAR(9),
 PRIMARY KEY(Placa)
```

```
CREATE TABLE Cliente (
CliId VARCHAR(4) NOT NULL,
Nome VARCHAR(80) NOT NULL,
CPF VARCHAR(14) NOT NULL,
 PRIMARY KEY(CliId)
```
);

);

## CREATE TABLE FOREIGN KEY

#### **EXECTE TABLE <tabela>**

... FOREIGN KEY (<coluna\_estr> 1 [,...,<coluna\_estr> n ]) REFERENCES <tabela\_ref>([<coluna\_ref>[,...,<coluna\_ref]]) [ON DELETE <ação\_ref>] [ON UPDATE <ação\_ref>]

■ <ação\_ref>

- □ NO ACTION → impede a ação na tabela mestre <tabela\_ref>
- □ CASCADE → propaga a ação da tabela mestre
- SET NULL valores de referências alterados para nulo →
- SET DEFAULT valores de referências alterados para → default

### CREATE TABLE FOREIGN KEY

**CREATE TABLE** Corrida ( CliId **VARCHAR**(4) **NOT NULL**, Placa **VARCHAR**(7) **NOT NULL**, DataPedido **DATE NOT NULL**, **PRIMARY KEY**(CliId, Placa, DataPedido), **FOREIGN KEY**(CliId) **REFERENCES** Cliente(CliId) **ON DELETE NO ACTION ON UPDATE NO ACTION**, **FOREIGN KEY**(Placa) **REFERENCES** Taxi(Placa) **ON DELETE NO ACTION ON UPDATE NO ACTION**

);

# Exercício 1

- **Escreva uma comando SQL para criar os** esquemas:
	- Pessoa(nome, nome\_da\_mãe, ano\_nascimento, nome\_cidade\_natal)
		- nome\_cidade\_natal → CHE Cidade
	- Cidade(nome\_cidade, sigla\_estado)

## INSERT

#### ▪ INSERT INTO <tabela> [(<campo 1 >[,..., <campo n >])] VALUES ( <valor 1 >[,..., <valor n >])

▪ executeUpdate(...)

# Exercício 2

**Escreva um comando SQL para inserir uma** tupla na tabela Pessoa com os seus dados e dados de familiares próximos (cerca de 2 linhas). Preencha a tabela Cidade com as cidades listadas na tabela Pessoa e suas respectivas siglas de estado. Use dados fictícios se preciso.

# **SELECT**

▪ SELECT \* | <campo 1 >[,..., <campo n >] FROM <tabela 1 >[,..., <tabela n >] WHERE <condição/junção>

▪ executeQuery(...)

# Exercício 3

■ Para a tabelas que você montou no exercício 1, escreva um comando SQL que retorne: a) nomes de todas as mães b) nomes de todas as mães com filhos maiores de 12 anos

## **SELECT** LIKE

#### $\blacksquare$  SELECT  $\ldots$ FROM <tabela 1 >[,..., <tabela n >] WHERE <condição/junção>

- $\frac{1}{6}$   $\rightarrow$  qualquer cadeia com 0 a n caracteres
- $\blacksquare \rightarrow$  exatamente um caractere (qualquer)
- $\blacksquare$  =  $\rightarrow$  caractere de escape
	- e.g., serve para encontrar um caractere \_

# AS (alias)

#### ▪ SELECT <campo 1 > [AS] <alias 1 > [,..., <campo n > [AS] <alias n >]

...

...

#### **ELECT** ... FROM <tabela 1 > [AS] <alias 1 > [,..., <tabela n > [AS] <alias n >]

# **SELECT** DISTINCT e ALL

#### **ELECT DISTINCT ...**

**ELECT ALL ...** 

▪ A cláusula ALL é implícita se não especificada

## **SELECT** ORDER BY

#### **ELECT** ... ORDER BY <campo 1 >[,..., <campo n >]

# Exercício 4

- Para a tabelas que você montou no exercício 1, escreva um comando SQL que retorne:
	- nomes de parentes que nasceram no mesmo estado que você
	- retorne todos os primos por parte de mãe, que você for capaz de inferir a partir da tabela

## DELETE

#### DELETE FROM <tabela > WHERE <condição>

▪ executeUpdate(...))

## UPDATE

#### ▪ UPDATE <tabela> SET <campo 1 >=<valor 1 > [,..., <campo n >=<valor n >] WHERE <condição>

▪ executeUpdate(...)

# Aplicando o UPDATE

# Categorias de Marcadores Modelo ER

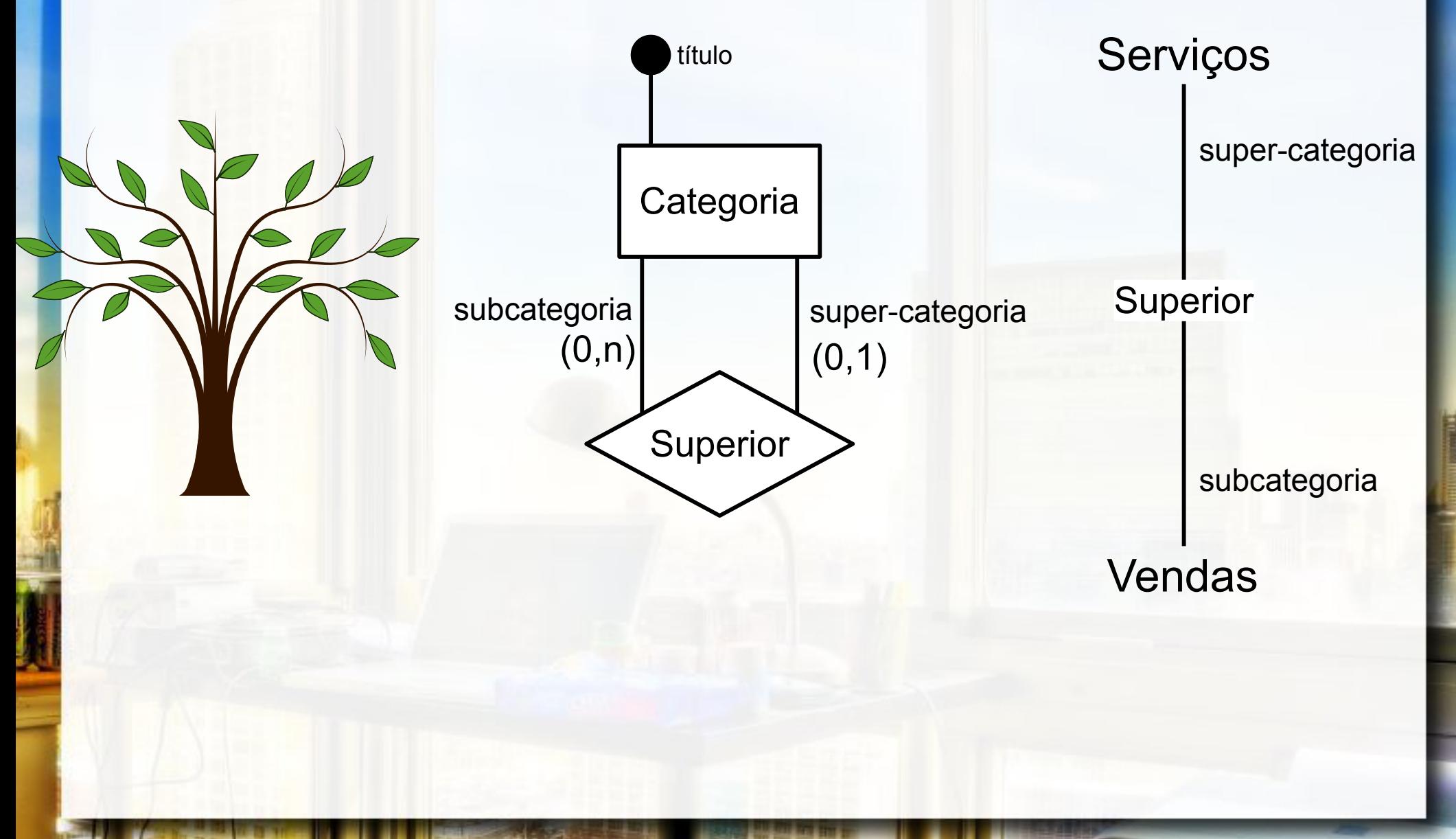

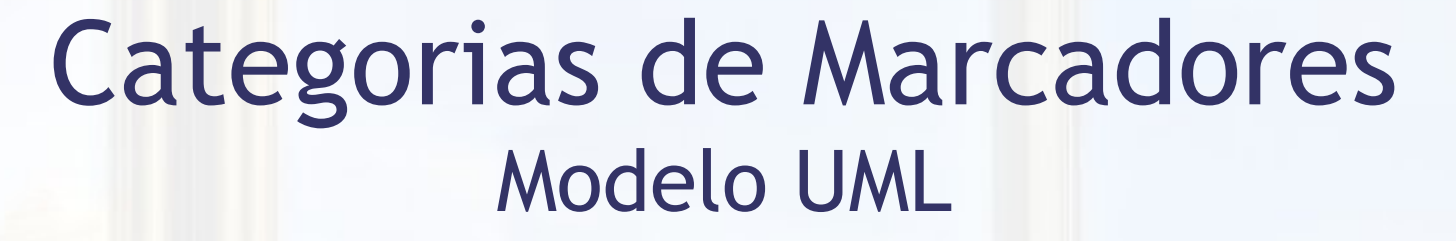

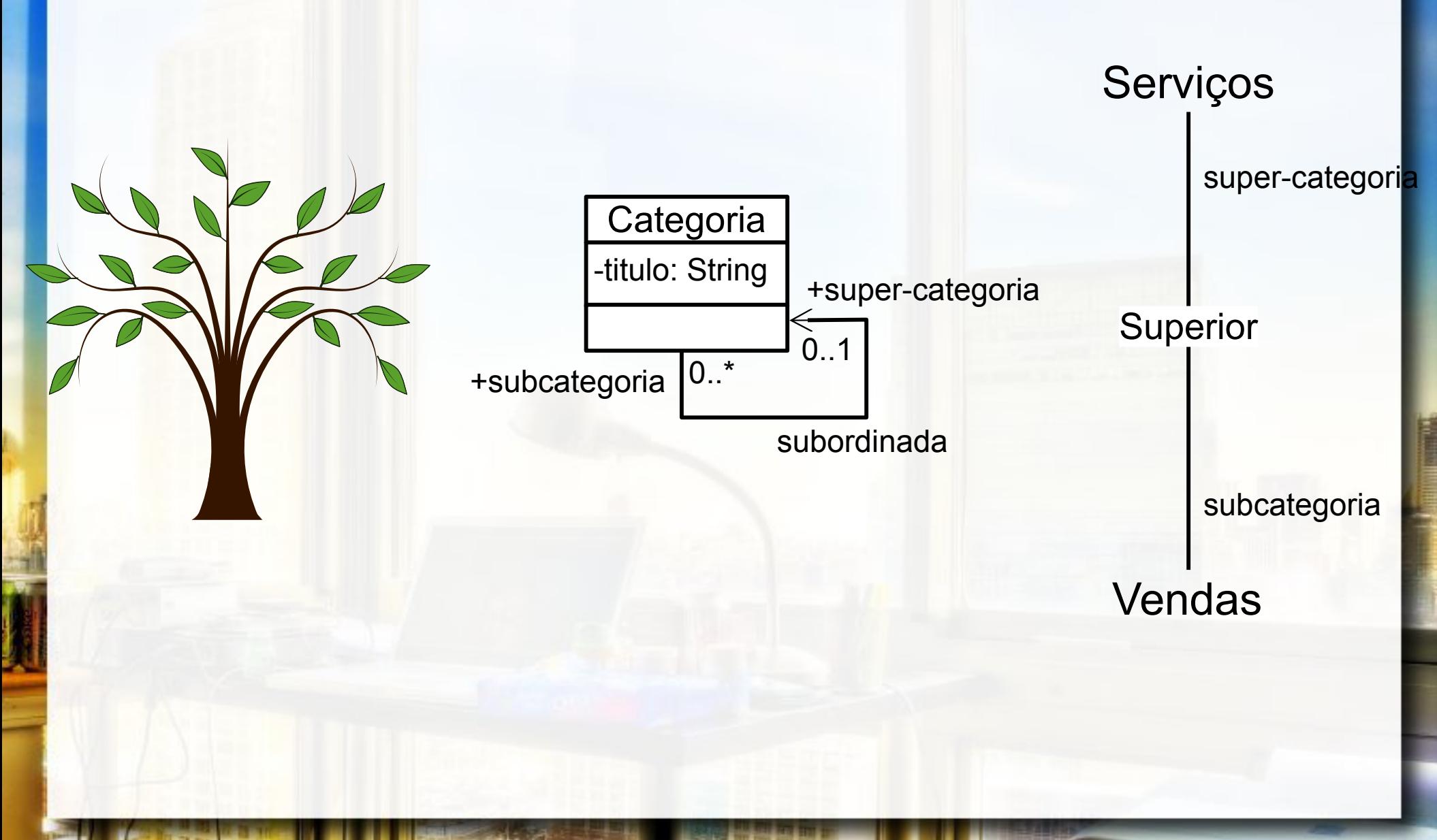

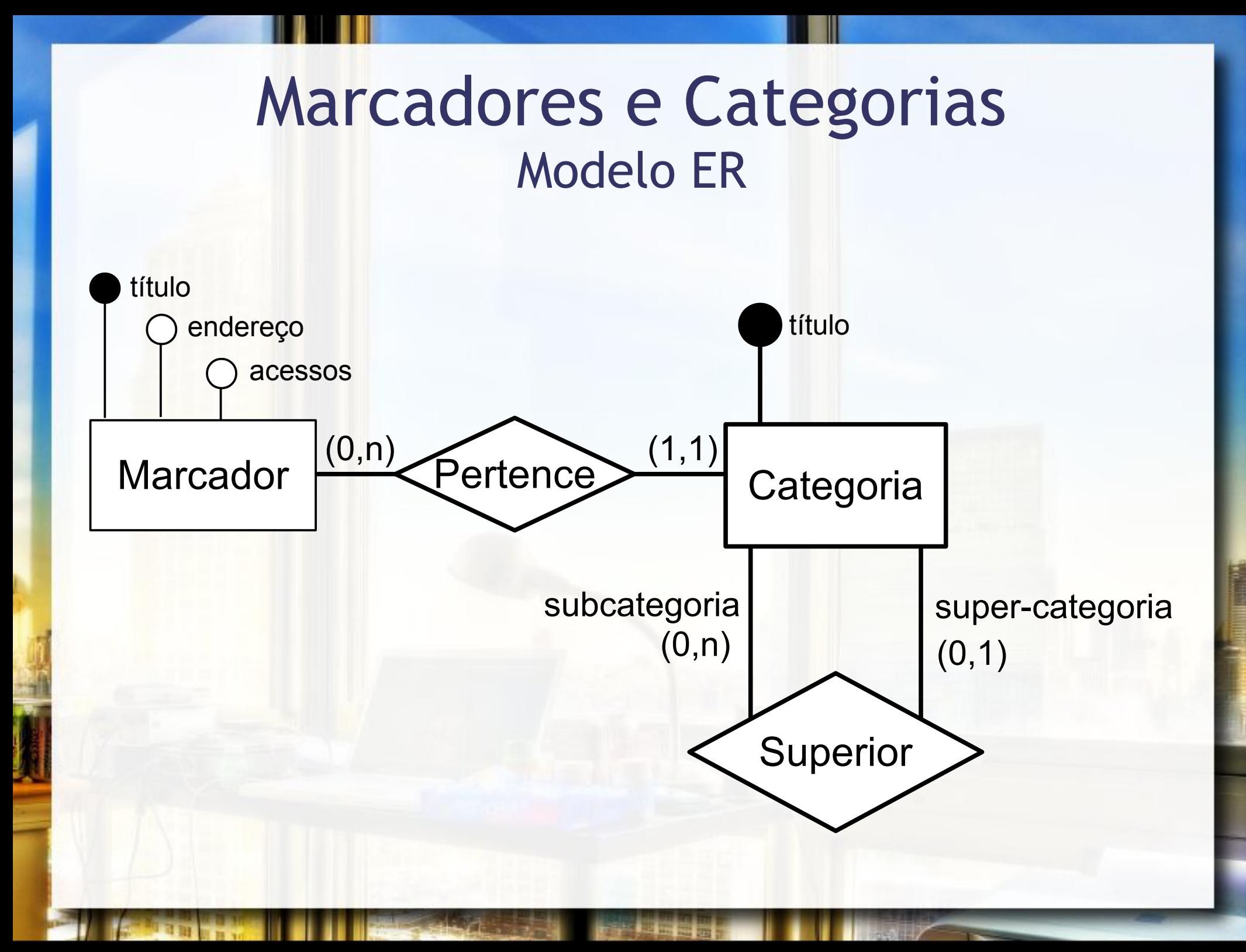

## Marcadores e Categorias Modelo ER

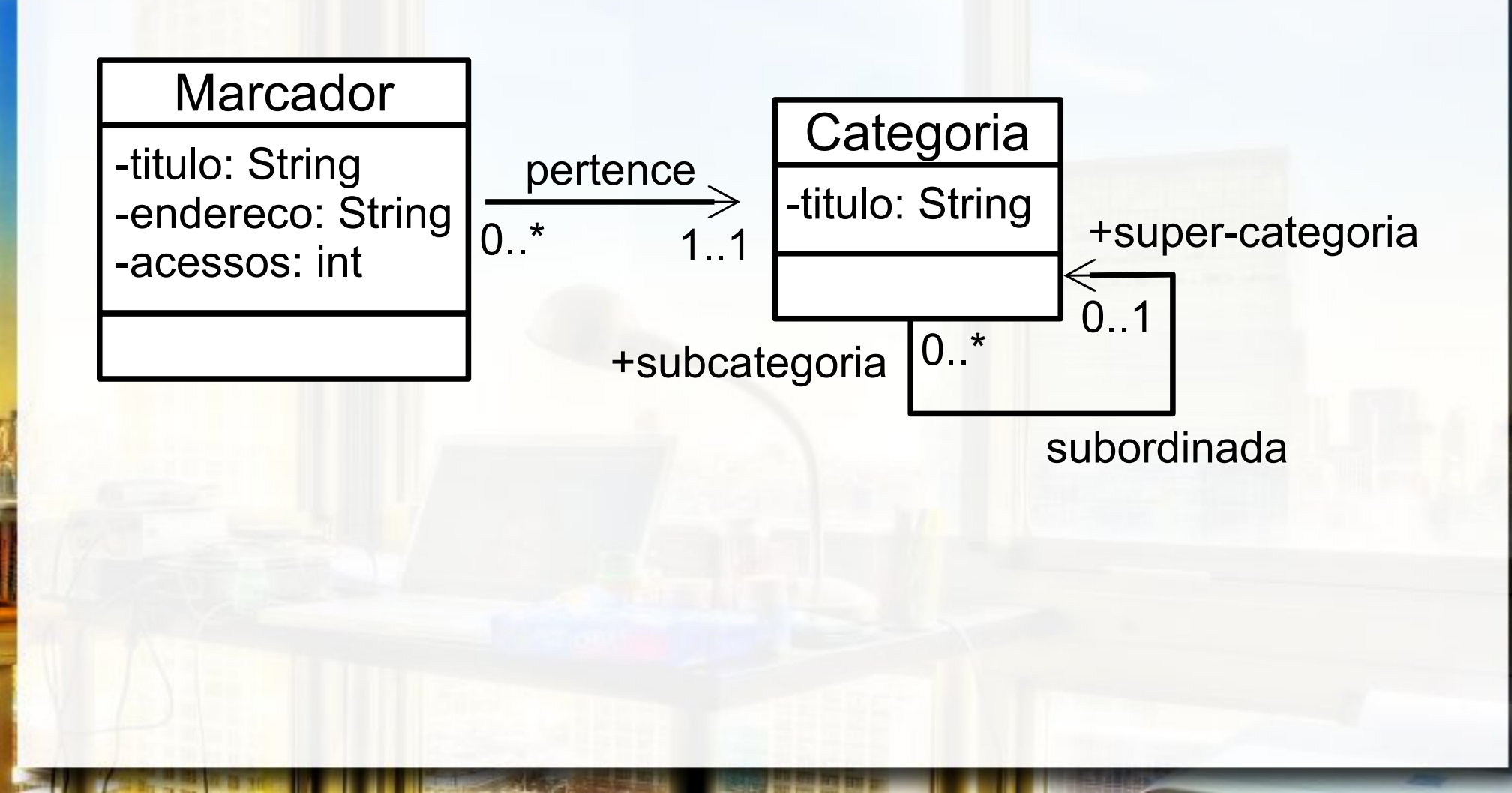

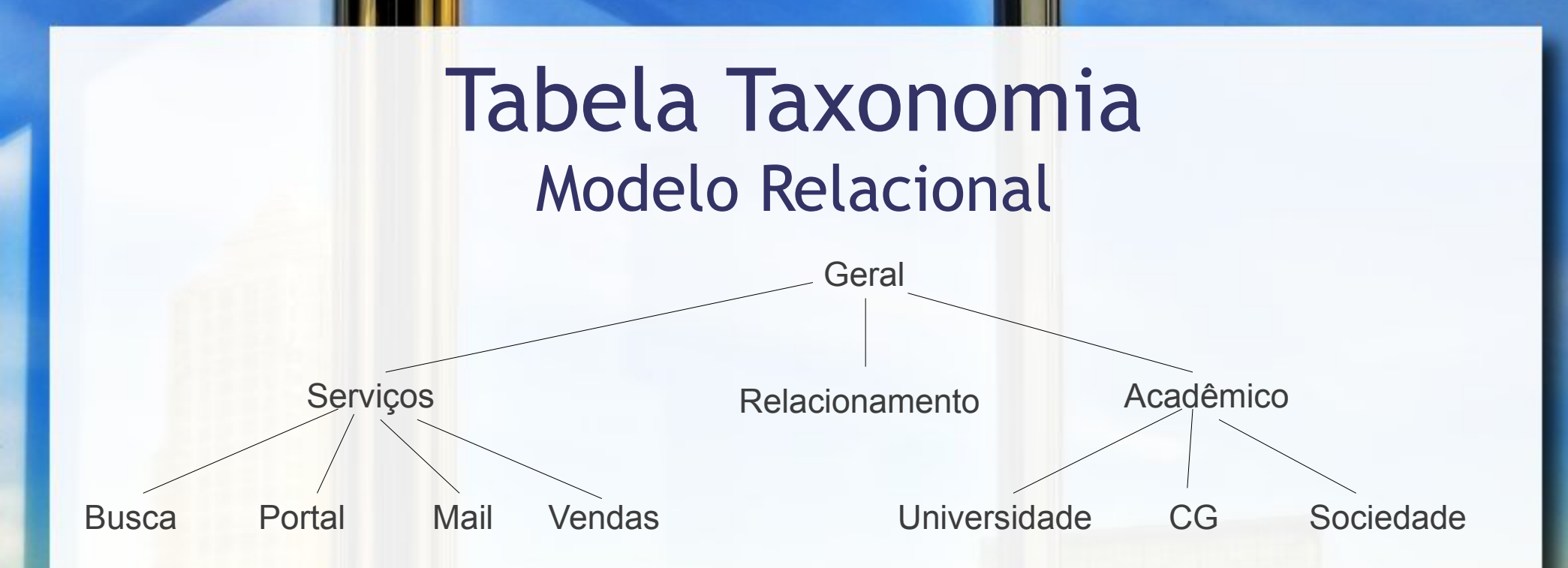

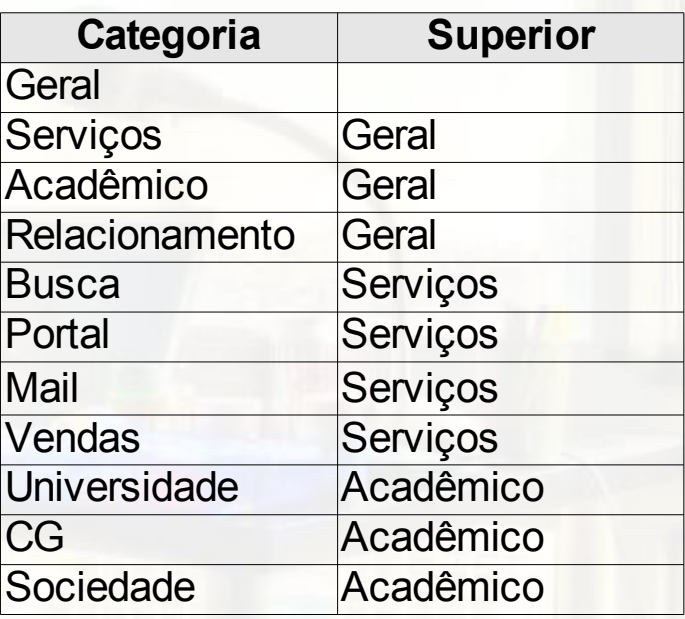

## Marcadores e Categorias Modelo Relacional

Marcador(Titulo, Categoria, Endereco, Acesso)

Categoria: chave estrangeira

para Taxonomia

Taxonomia(Categoria, Superior)

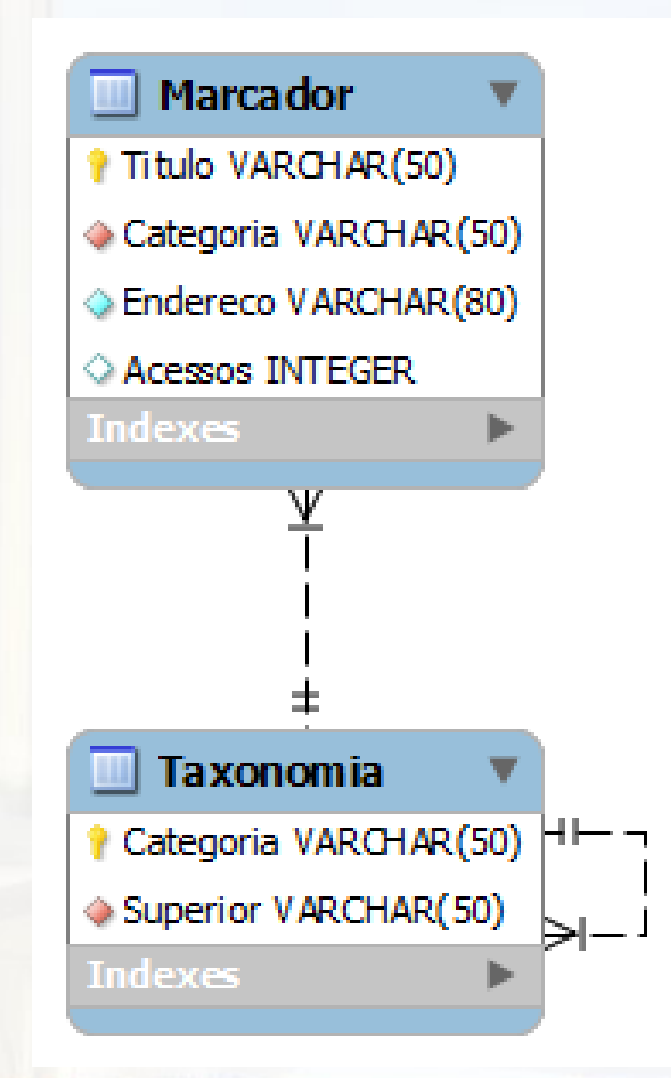

## Estudo de Caso **SOL**

**E** UPDATE Marcadores SET Categoria = <nova> WHERE Categoria = <antiga>

**UPDATE Taxonomia** SET Categoria = <nova> WHERE Categoria = <antiga>

**E UPDATE Taxonomia** SET Superior = <nova> WHERE Superior = <antiga>

# Exercício 5

- Retomando os seguintes esquemas:
	- Pessoa(nome, nome\_da\_mãe, ano\_nascimento, nome\_cidade\_natal)
		- $\circ$  nome\_cidade\_natal  $\rightarrow$  CHE Cidade
	- Cidade(nome\_cidade, sigla\_estado)
- **E** possível especificar um comando SQL de criação da tabela Pessoa que permita mudar o nome de uma cidade nas tabelas Pessoa e Cidade com um único comando SQL?
- **E** Se sim, escreva o(s) comando(s) CREATE necessários para isso e a sentença SQL de mudança do nome da cidade.

# Prepared Statement

# Utilizando o PreparedStatement

#### **ELECT FROM Marcadores** WHERE Titulo = ?

#### ■ <comando>.setString(<numero>, <valor>)

## Utilizando o PreparedStatement

**E INSERT INTO Marcadores** VALUES ( ?, , ?, ?, ?)

■ <comando>.setString(<numero>, <valor>) ■ <comando>.setInt(<numero>, <valor>)

## Utilizando o PreparedStatement

**E** UPDATE Marcadores SET Categoria = ? WHERE Categoria = ?

■ <comando>.setString(<numero>, <valor>)

■ <comando>.setInt(<numero>, <valor>)

# Agrupamento

# GROUP BY

▪ SELECT \* | <campo 1 >[,..., <campo n >] FROM <tabela 1 >[,..., <tabela n >] WHERE <condição/junção> GROUP BY <coluna\_agrupar> HAVING <condição\_grupo>

# Exercício 6

- **Escreva uma sentença SQL, baseada no** esquema abaixo, que retorne o número de pessoas da família em cada estado:
	- Pessoa(nome, nome\_da\_mãe, ano\_nascimento, nome\_cidade\_natal)

 $\circ$  nome\_cidade\_natal  $\rightarrow$  CHE Cidade

▫ Cidade(nome\_cidade, sigla\_estado)

# Funções de Agregação

- $\blacksquare$  COUNT(\*)  $\Rightarrow$  contagem
- SUM(<coluna>)  $\Rightarrow$  soma
- AVG(<coluna>) → média
- MAX(<coluna>)  $\Rightarrow$  maior valor
- MIN(<coluna>)  $\Rightarrow$  menor valor

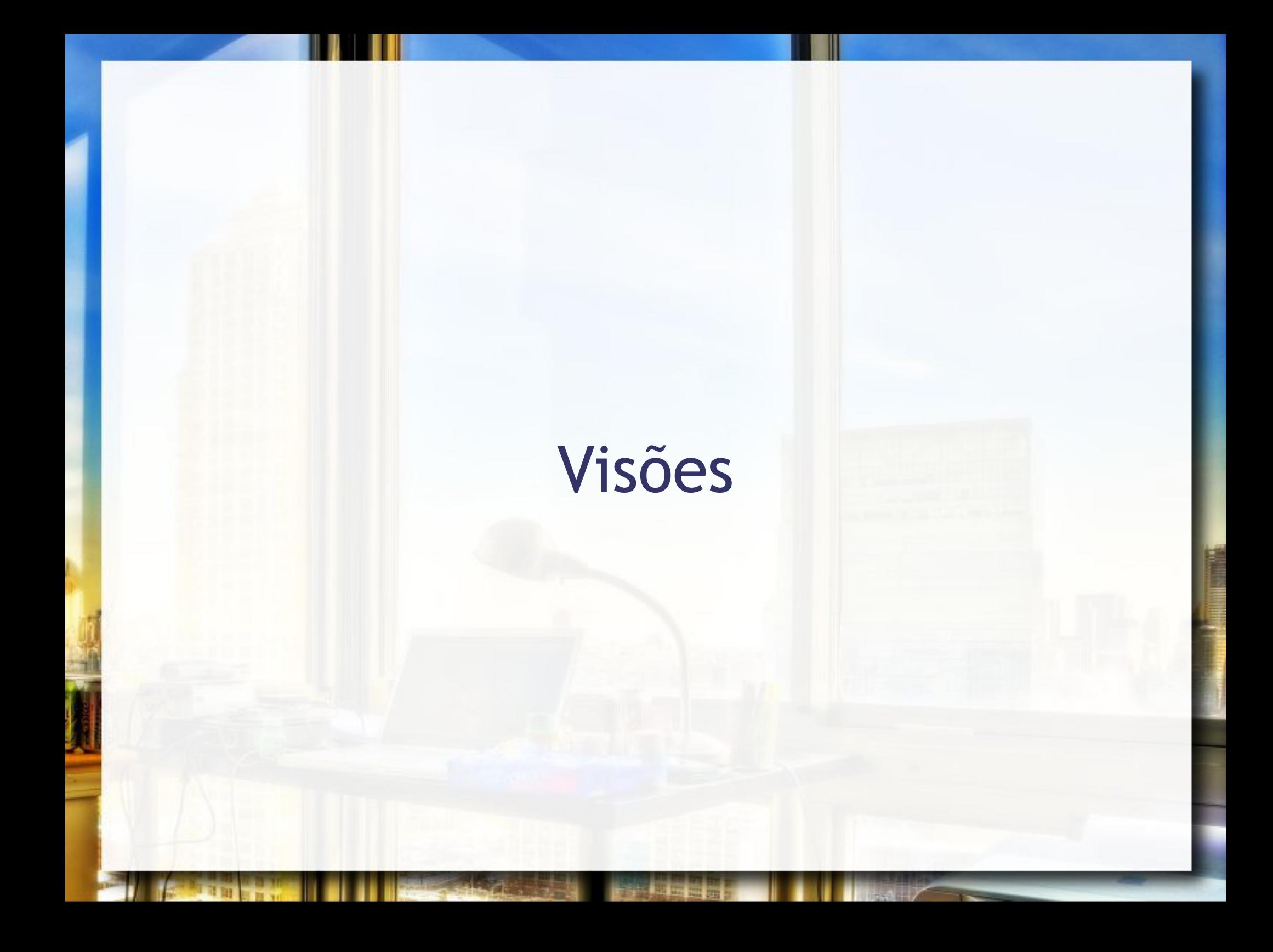

# VIEW

### **EXECTE VIEW <nome> AS** SELECT ...

# Consultas Aninhadas

## **SELECT** IN e NOT IN

#### **ELECT** ... WHERE <campo> IN (SELECT <campo> …)

#### **ELECT** ... WHERE <campo> NOT IN (SELECT <campo> ...)

## **SELECT** EXISTS e NOT EXISTS

#### **ELECT** ... WHERE EXISTS (SELECT <campo> …)

### **ELECT** ... WHERE NOT EXISTS (SELECT <campo> ...)

## **SELECT** Comparação

#### **ELECT** ... WHERE <campo> <comparação> (SELECT <campo> …)

# Exercício 7

- Para a tabelas que você montou no exercício 1, escreva um comando SQL que retorne retorne todos os primos por parte de mãe, que você for capaz de inferir a partir da tabela. Considere que você tem como ponto de partida o nome da sua avó.
- **Utilize duas estratégias:** 
	- □ VIEW
	- SELECT aninhado

# SELECT aninhado também pode ser usado em operações de UPDATE e DELETE

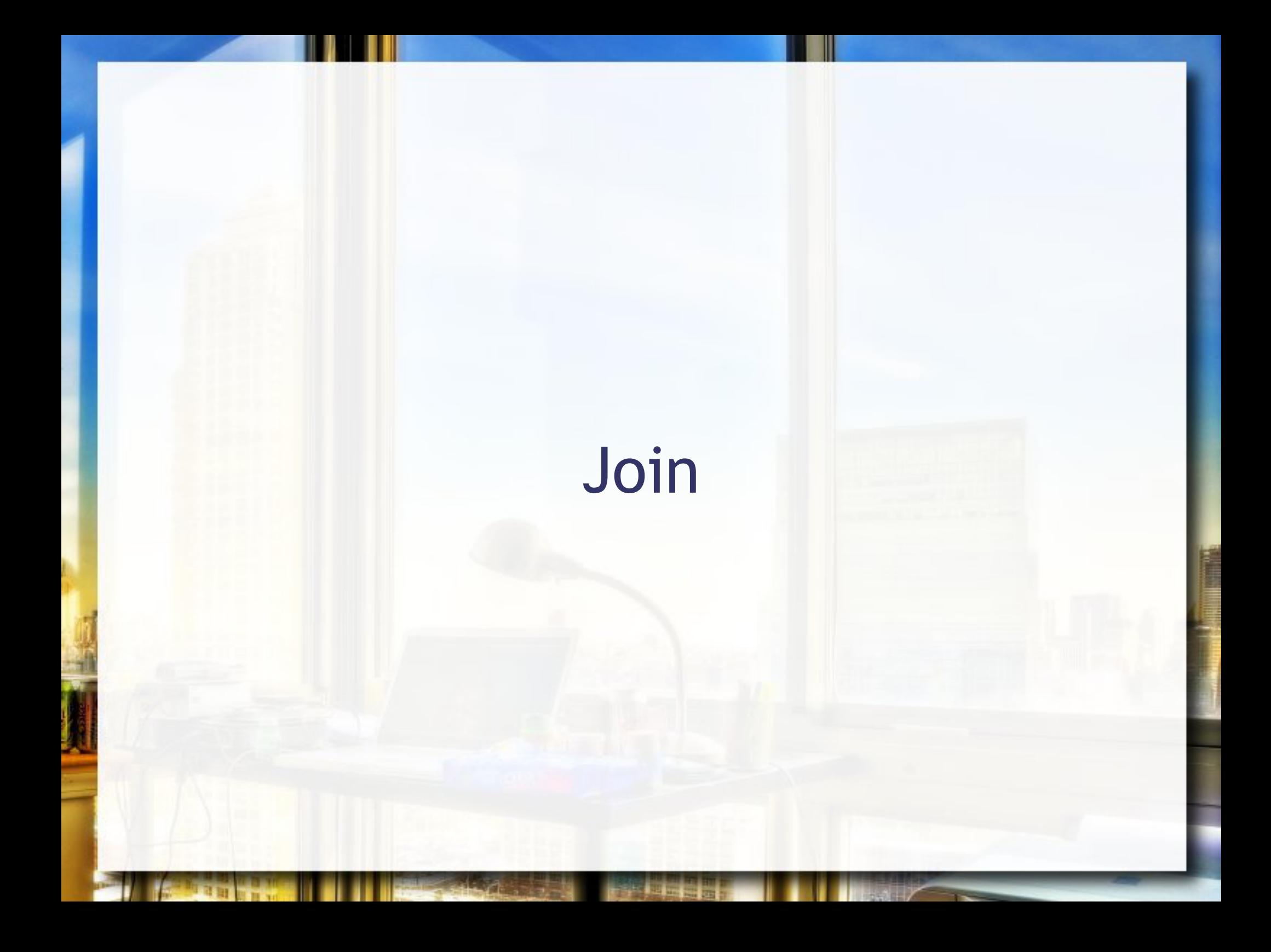

# Join

#### ■ SELECT ... FROM <tabela> JOIN <tabela> ON <condição> …

- **Tipo clássico de join explicitado**
- **E Também conhecido como INNER JOIN**

# Natural Join

#### ■ SELECT ... FOM <tabela> NATURAL JOIN <tabela>

#### ▪ Condição não especificada

**EQUIJOIN: Verifica igualdade de cada par de** atributos com o mesmo nome

# Outer Join

- SELECT ... FROM <tabela> <join> <tabela> ON <condição> …
- <join>
	- LEFT JOIN toda tupla à esquerda aparece
	- RIGT JOIN toda tupla à direita aparece
	- FULL JOIN toda tupla aparece

# União, Interseção e Diferença

- SELECT ... <operador> SELECT ...
- **E** <operador> ▫ UNION **□ INTERSECT** □ EXCEPT

## André Santanchè http://www.ic.unicamp.br/~santanche

# Licença

- **Estes slides são concedidos sob uma Licença Creative** Commons. Sob as seguintes condições: Atribuição, Uso Não-Comercial e Compartilhamento pela mesma Licença, com restrições adicionais:
	- Se você é estudante, você não está autorizado a utilizar estes slides (total ou parcialmente) em uma apresentação na qual você esteja sendo avaliado, a não ser que o professor que está lhe avaliando:
		- lhe peça explicitamente para utilizar estes slides;
		- ou seja informado explicitamente da origem destes slides e concorde com o seu uso.

■ Mais detalhes sobre a referida licença Creative Commons veja no link: http://creativecommons.org/licenses/by-nc-sa/2.5/br/